### **Lossless compression II**

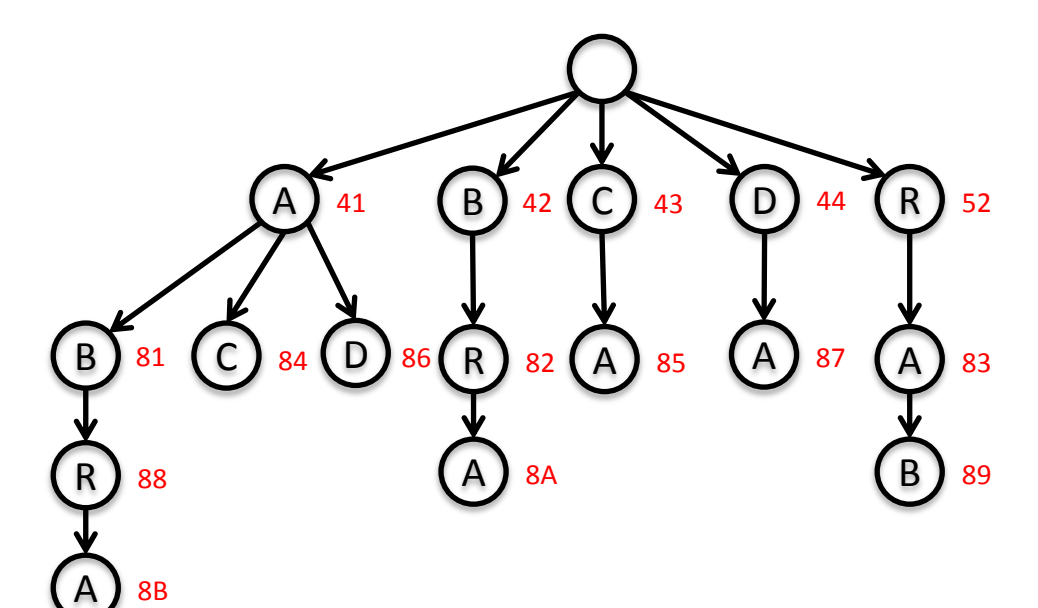

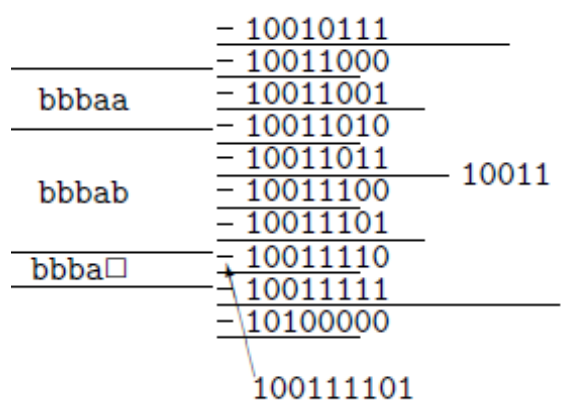

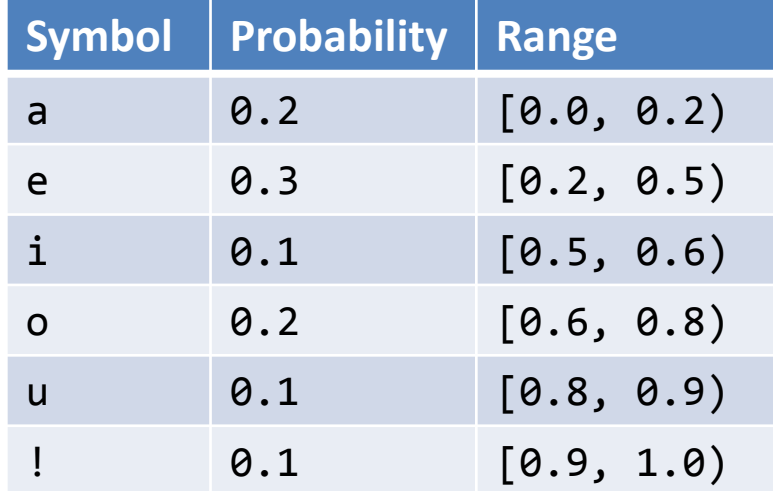

## **Overview**

- Flavors of compression – Static vs. Dynamic vs. Adaptive
- Lempel-Ziv-Welch (LZW)
	- Fixed-length codeword
	- Variable-length pattern
- Statistical coding
	- Arithmetic coding
	- Prediction by Partial Match (PPM)

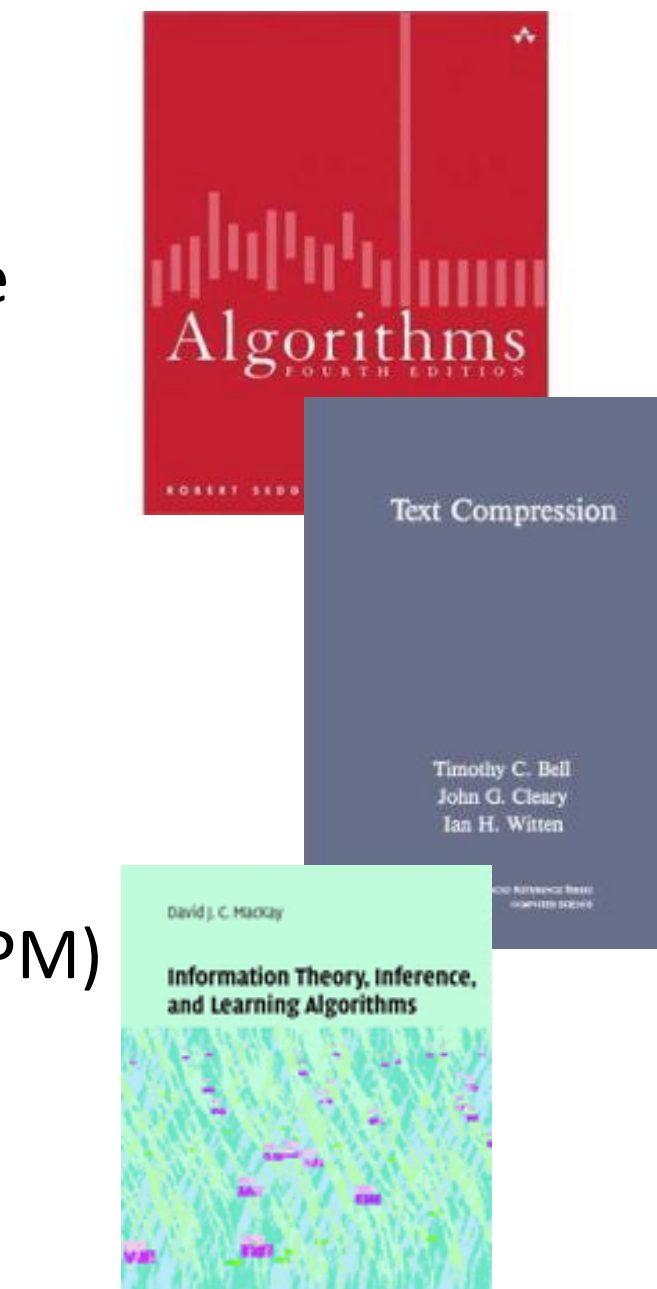

## Compression models

- Static models
	- Predefined map for all text, e.g. ASCII, Morse Code
	- Not optimal, different texts = different statistics
- Dynamic model
	- Generate model based on text
	- Requires initial pass before compression can start
	- Must transmit the model (e.g. Huffman coding)
- Adaptive model
	- More accurate modeling = better compression
	- Decoding must start from beginning (e.g. LZW)

# LZW

- Lempel-Ziv-Welch compression (LZW)
	- Basis for many popular compression formats
		- e.g. PNG, 7zip, gzip, jar, PDF, compress, pkzip, GIF, TIFF
- Algorithm basics
	- Maintain a table of fixed-length codewords for variable-length patterns in the input
	- Table does not need to be transmitted!
		- Built progressively by both compressor and expander
	- Table is of finite size
		- Holds entry for all single characters in alphabet
		- Plus entries for longer substrings encountered

### LZW compression example

- Details:
	- 7-bit ASCII characters, 8-bit codeword
		- For real use, 8-bit  $\rightarrow$  ~12-bit codeword
	- Store alphabet: 128 characters + 128 longer strings
	- Codeword is 2-digit hex value:
		- 00-79 = single characters, e.g.  $41 = A$ ,  $52 = R$
		- $\cdot$  80 = end of file
		- 81-FF = longer strings, e.g.  $81 = AB$ ,  $88 = ABR$
	- Employs a lookahead character to add codewords

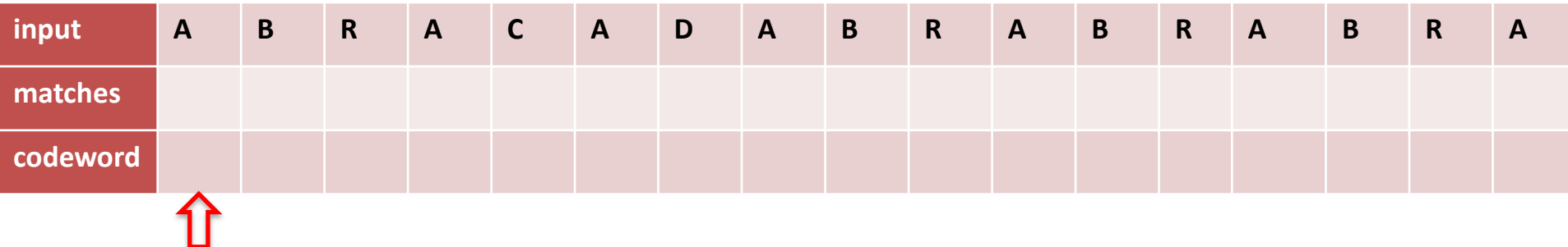

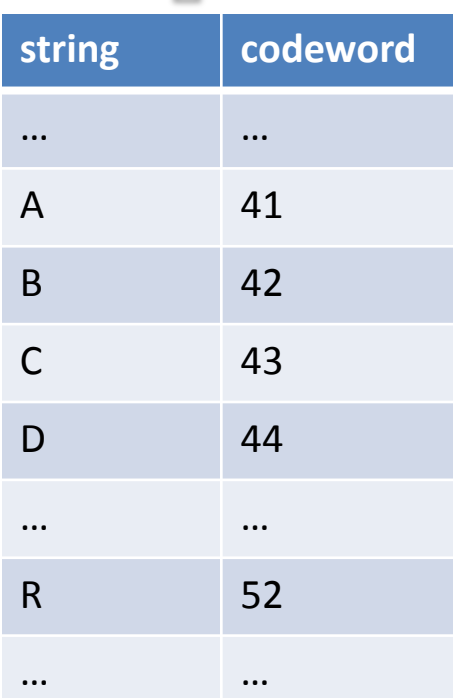

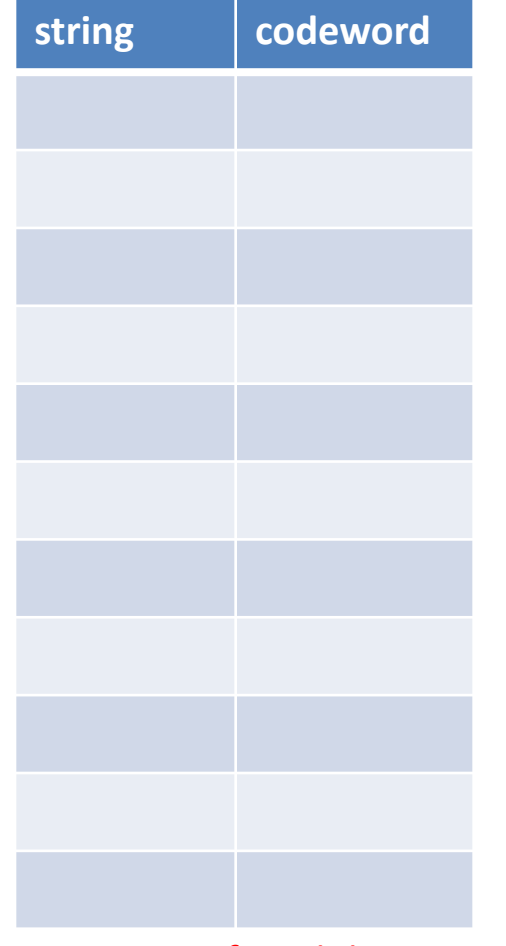

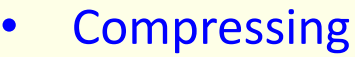

- Find longest string s in table that is prefix of unscanned input
- Write codeword of string s
- Scan one character c ahead
- Associate next free codeword with s + c

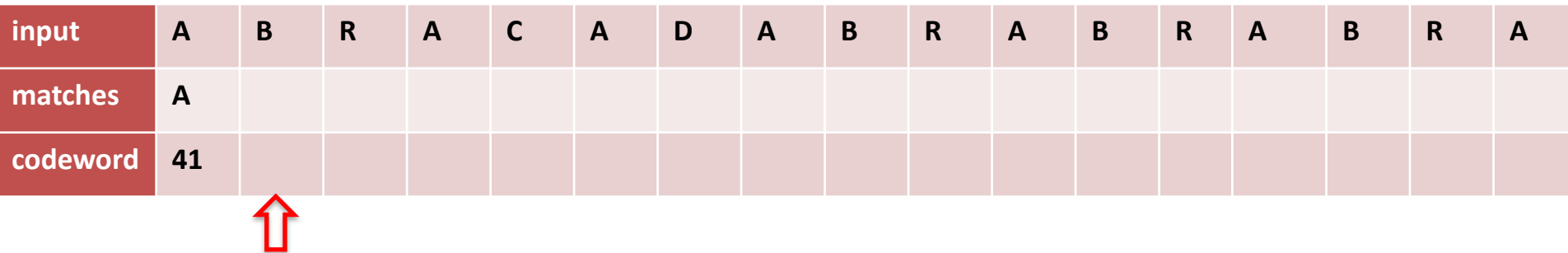

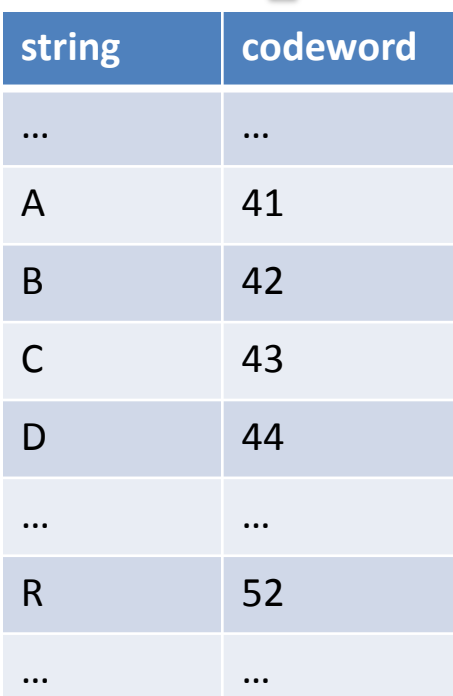

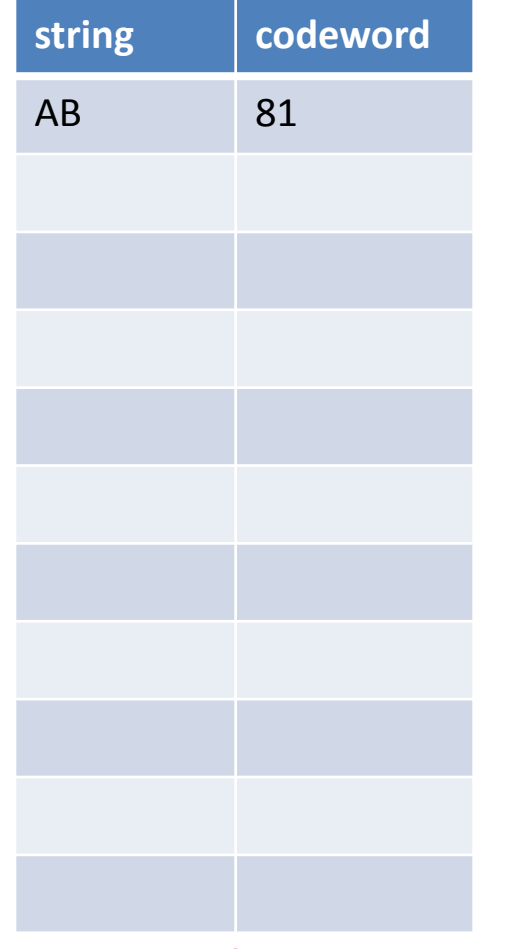

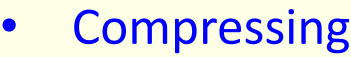

- Find longest string s in table that is prefix of unscanned input
- Write codeword of string s
- Scan one character c ahead
- Associate next free codeword with s + c

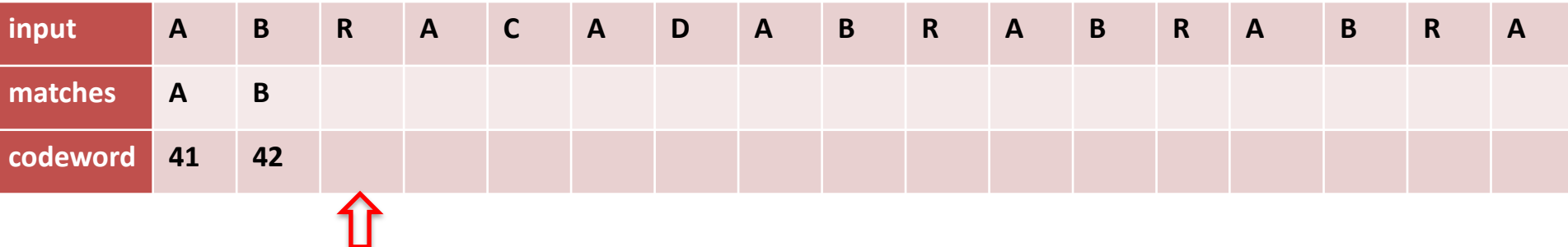

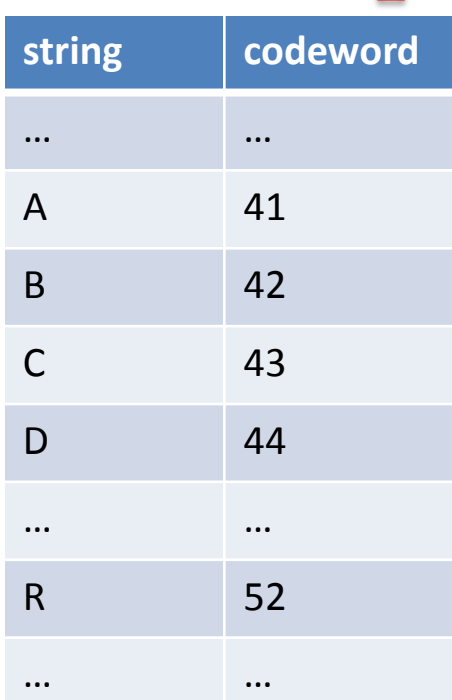

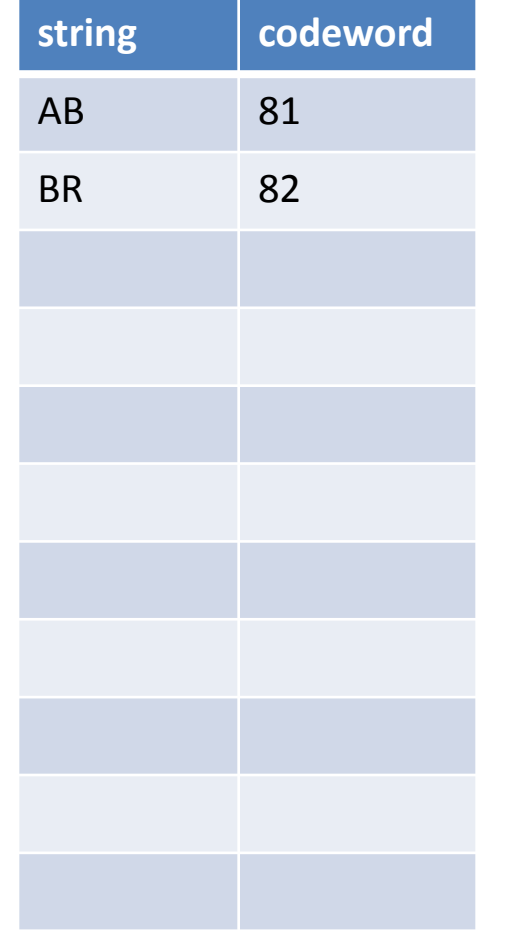

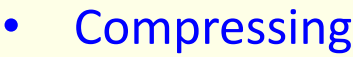

- Find longest string s in table that is prefix of unscanned input
- Write codeword of string s
- Scan one character c ahead
- Associate next free codeword with s + c

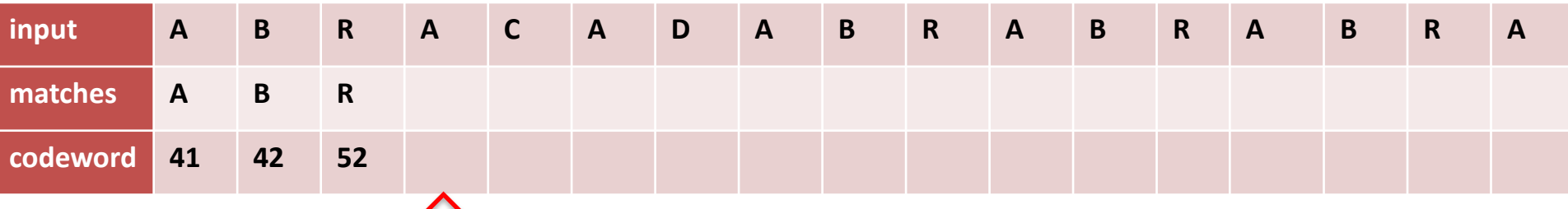

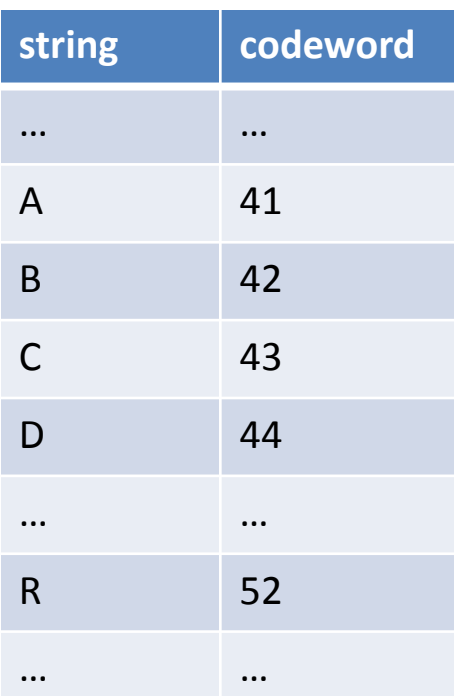

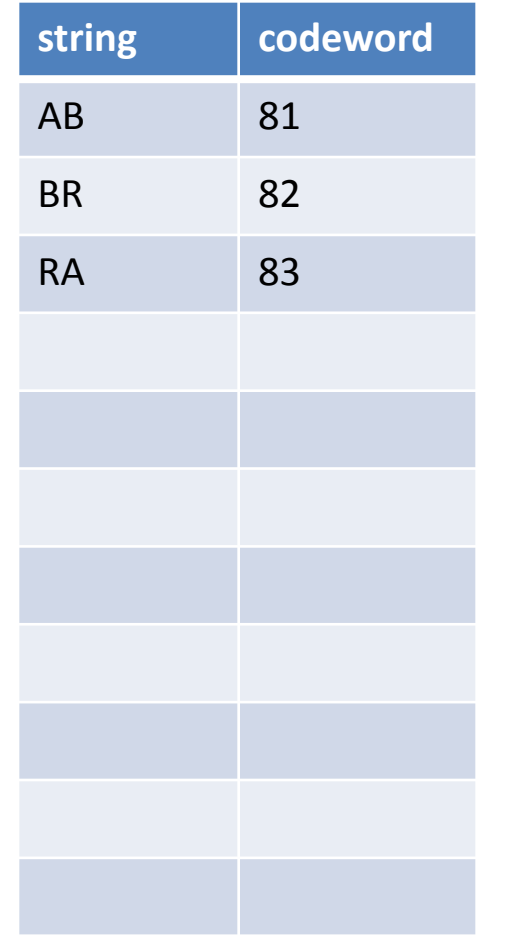

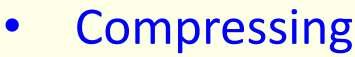

- Find longest string s in table that is prefix of unscanned input
- Write codeword of string s
- Scan one character c ahead
- Associate next free codeword with s + c

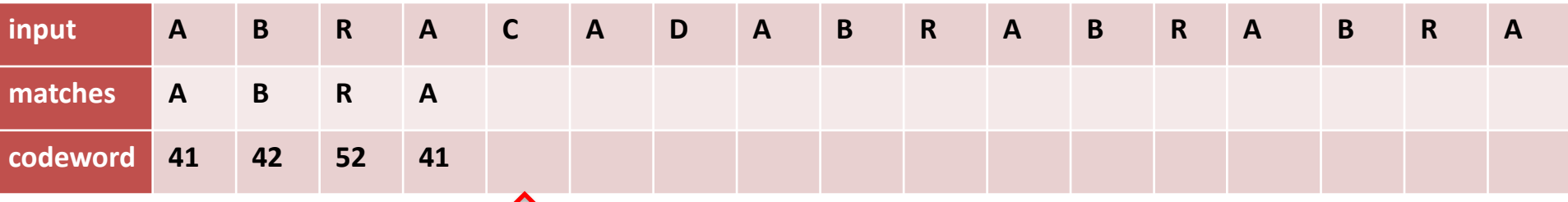

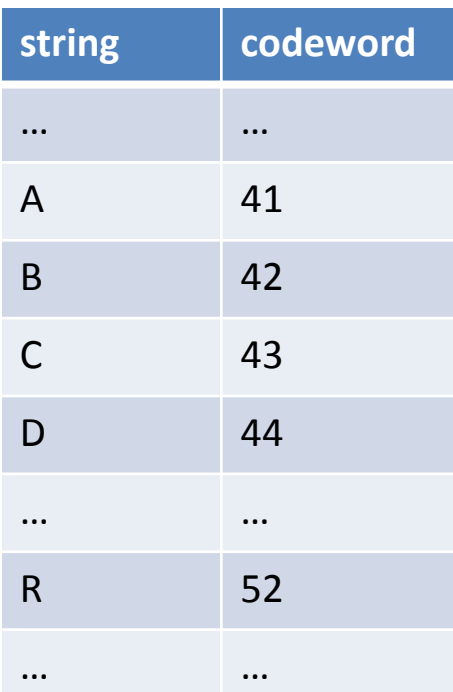

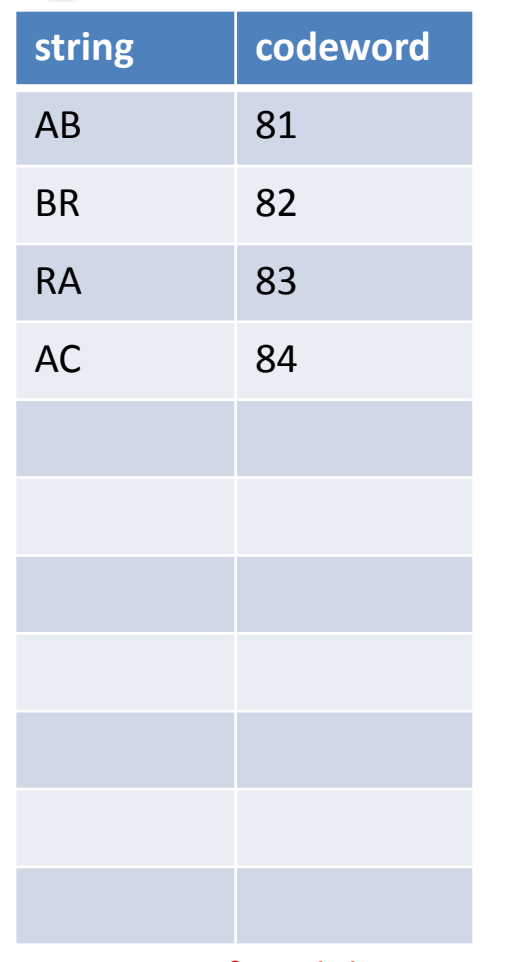

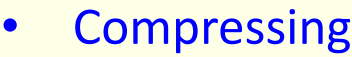

- Find longest string s in table that is prefix of unscanned input
- Write codeword of string s
- Scan one character c ahead
- Associate next free codeword with s + c

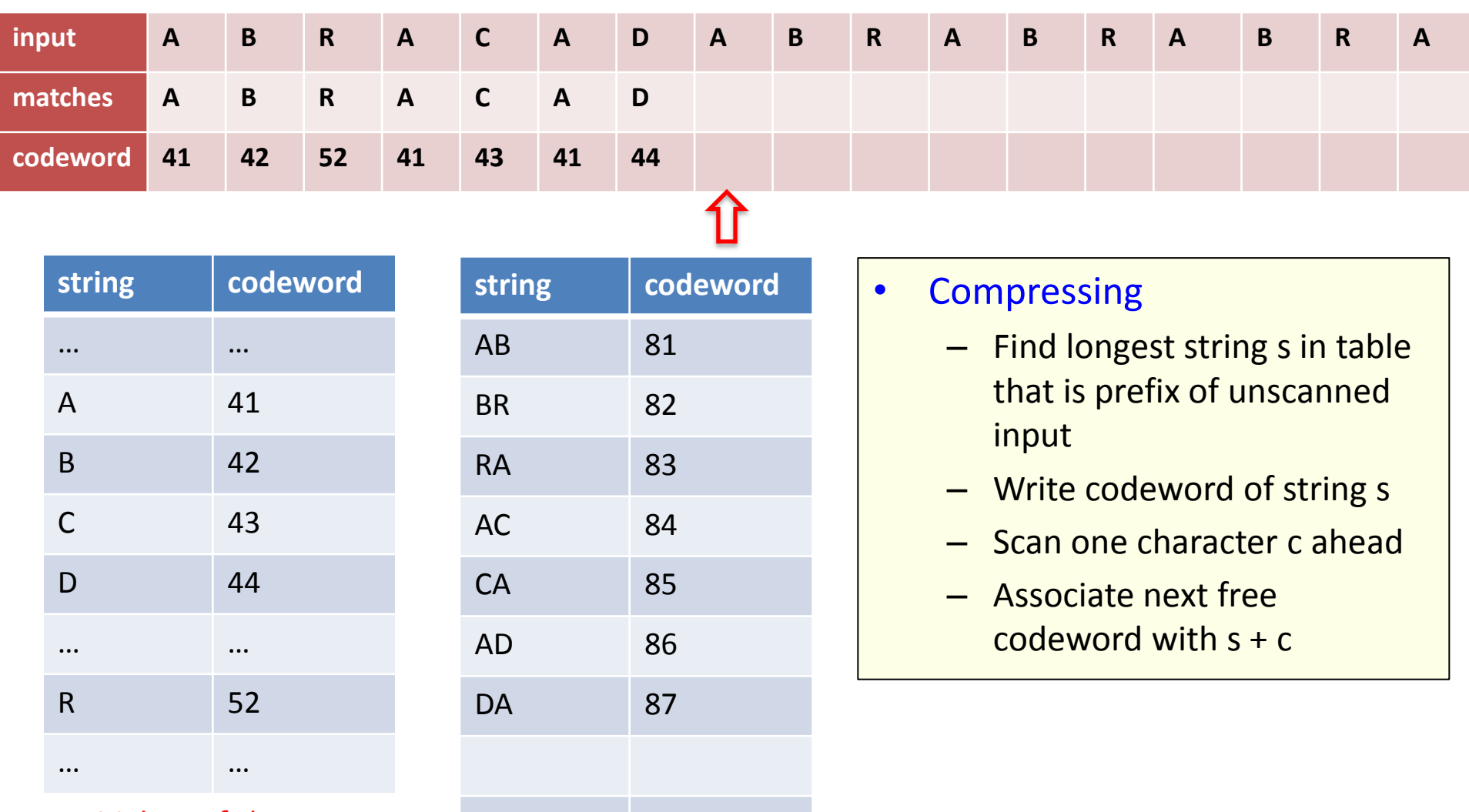

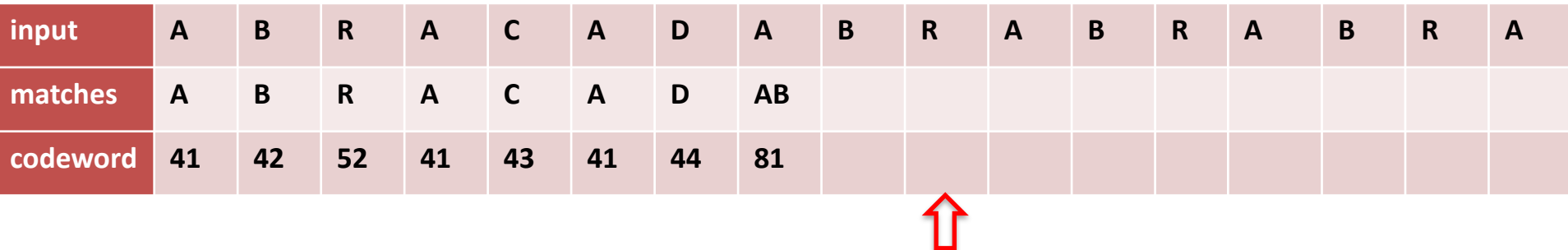

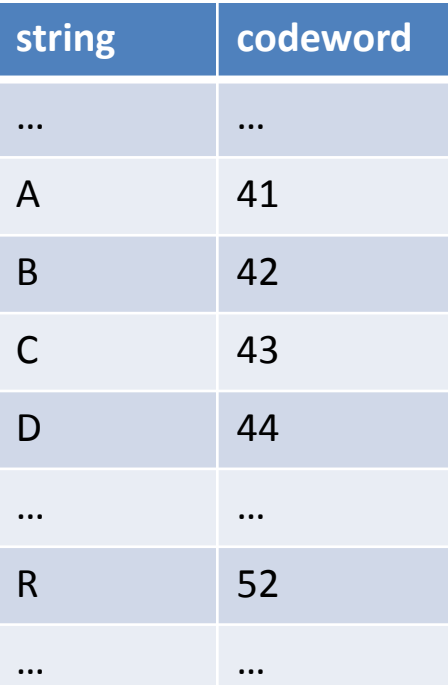

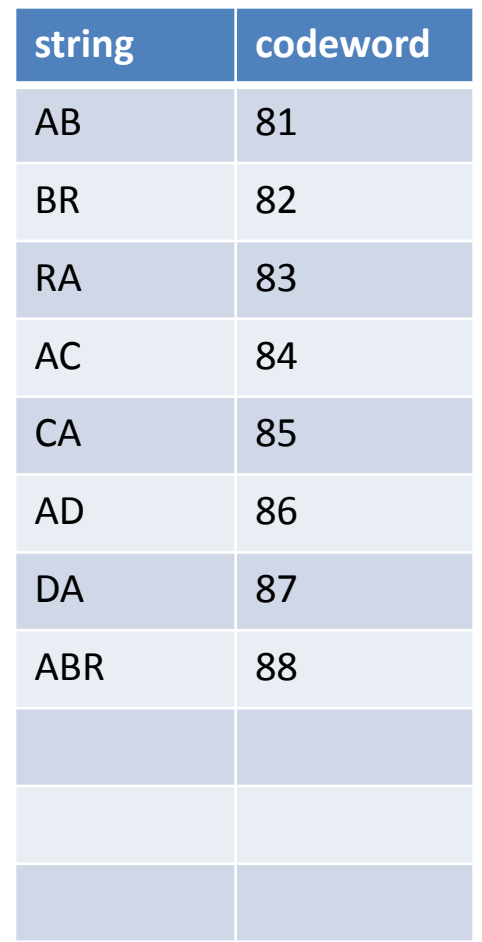

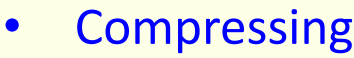

- Find longest string s in table that is prefix of unscanned input
- Write codeword of string s
- Scan one character c ahead
- Associate next free codeword with s + c

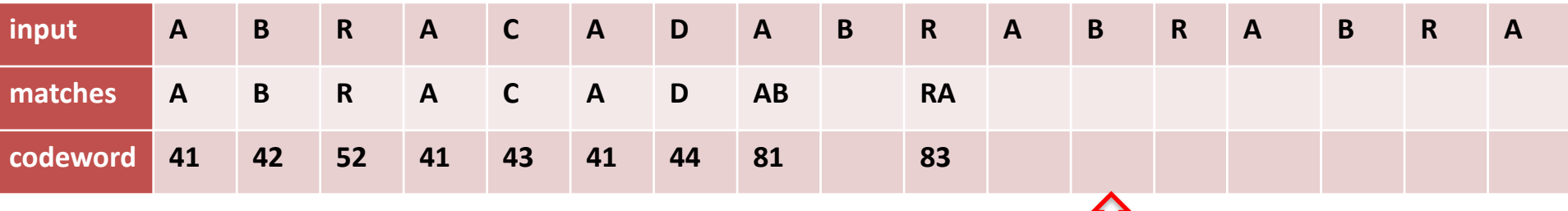

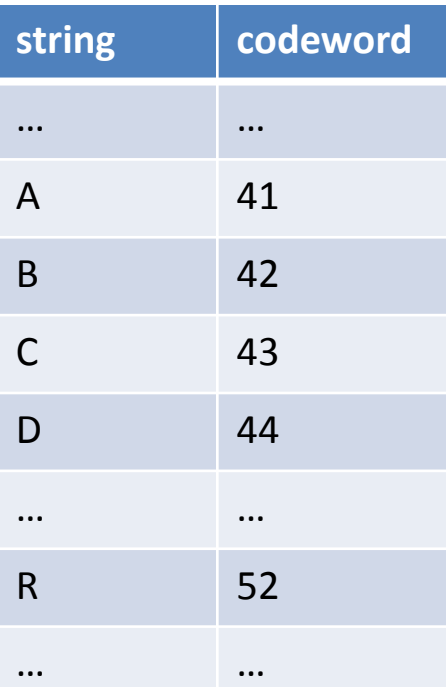

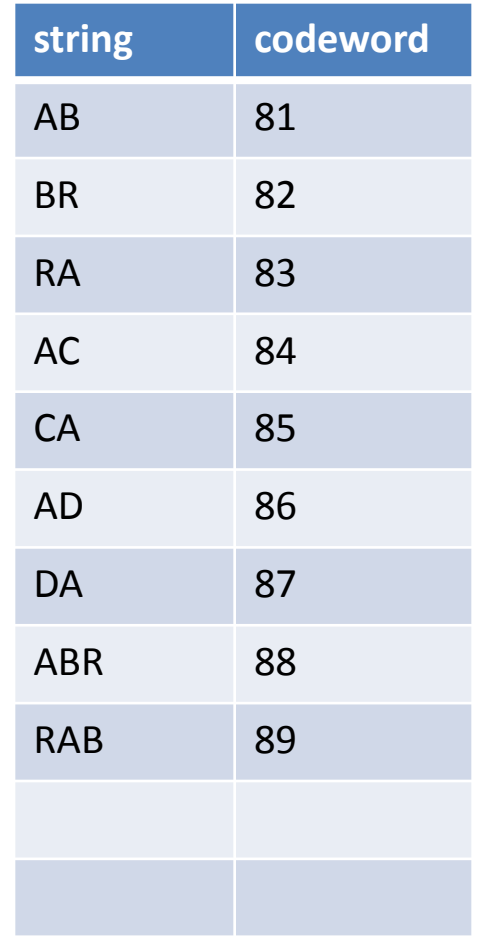

*Mappings found during compression*

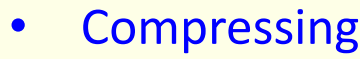

T

- Find longest string s in table that is prefix of unscanned input
- Write codeword of string s
- Scan one character c ahead
- Associate next free codeword with s + c

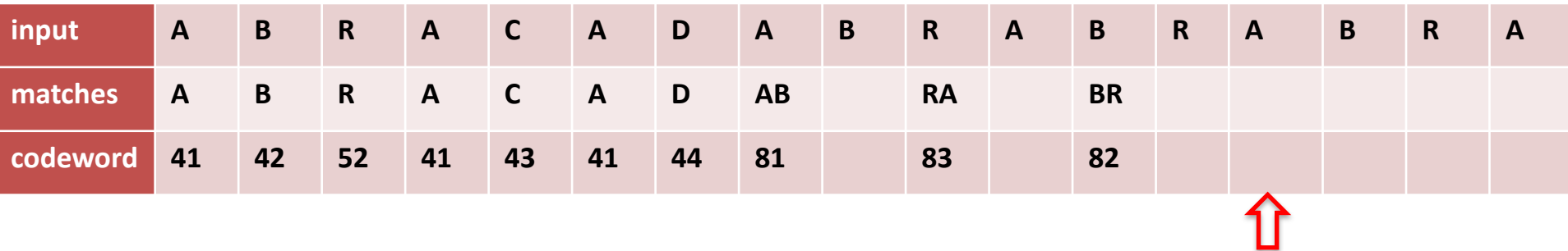

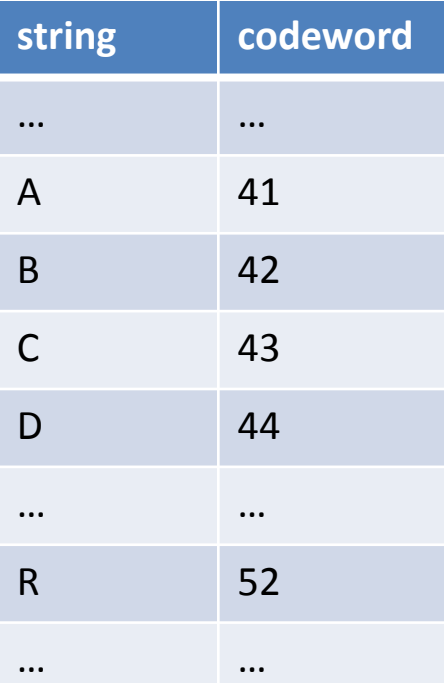

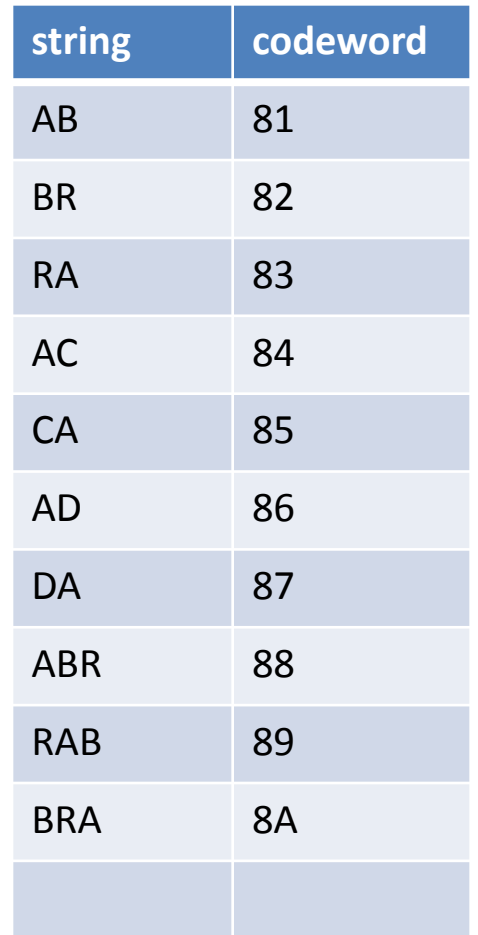

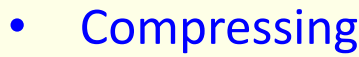

- Find longest string s in table that is prefix of unscanned input
- Write codeword of string s
- Scan one character c ahead
- Associate next free codeword with s + c

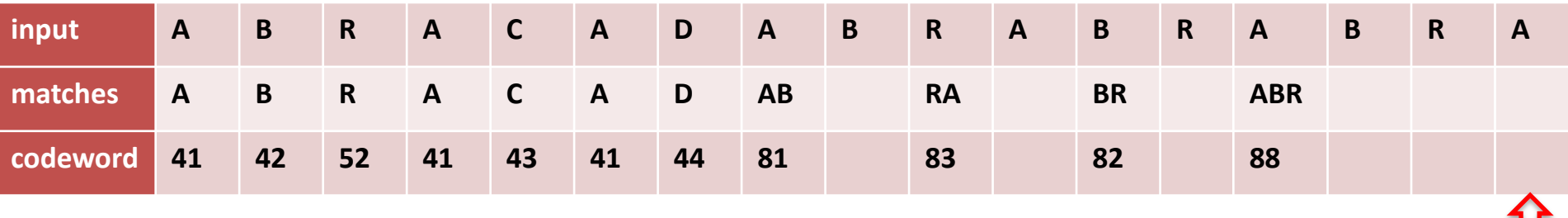

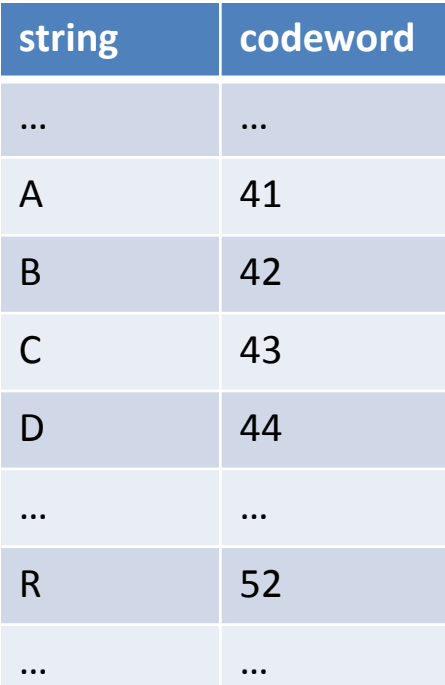

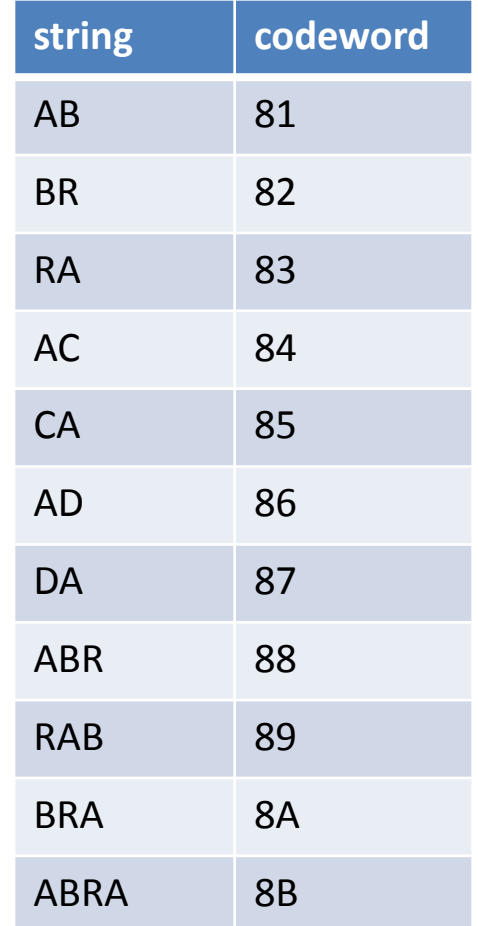

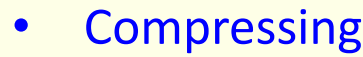

- Find longest string s in table that is prefix of unscanned input
- Write codeword of string s
- Scan one character c ahead
- Associate next free codeword with s + c

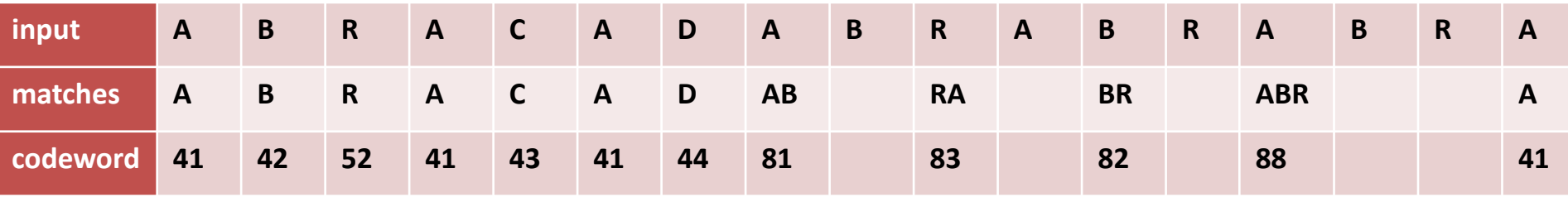

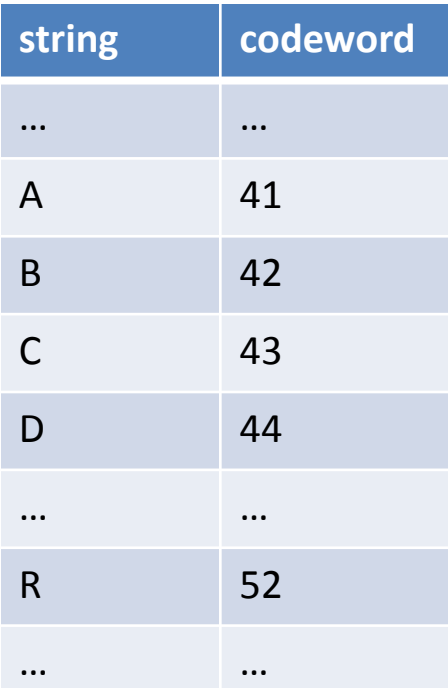

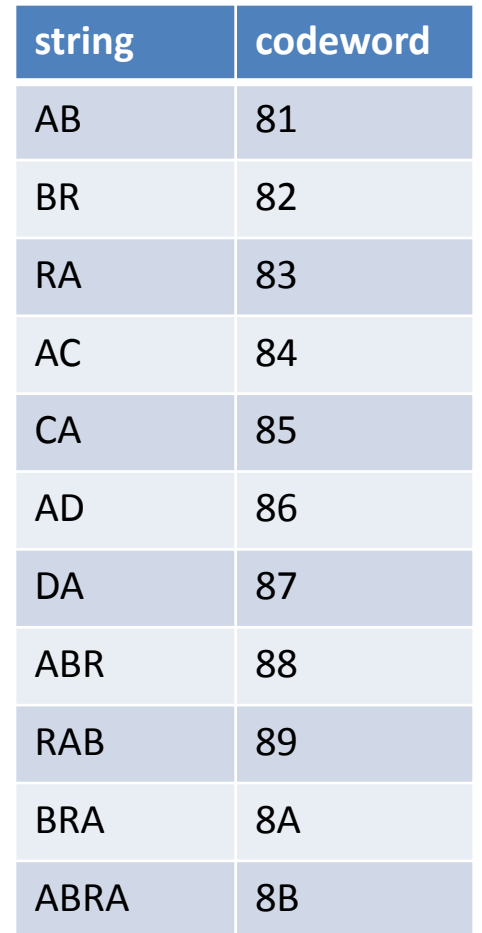

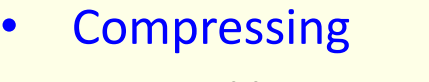

- Find longest string s in table that is prefix of unscanned input
- Write codeword of string s
- Scan one character c ahead
- Associate next free codeword with s + c

### Compression data structure

- LZW compression uses two table operations:
	- Find longest-prefix match from current position
	- Add entry with character added to longest match
- Trie data structure
	- Linked tree structure
	- Path in tree defines string
- **Compressing** 
	- Find longest string s in table that is prefix of unscanned input
	- Write codeword of string s
	- Scan one character c ahead
	- Associate next free codeword with  $s + c$

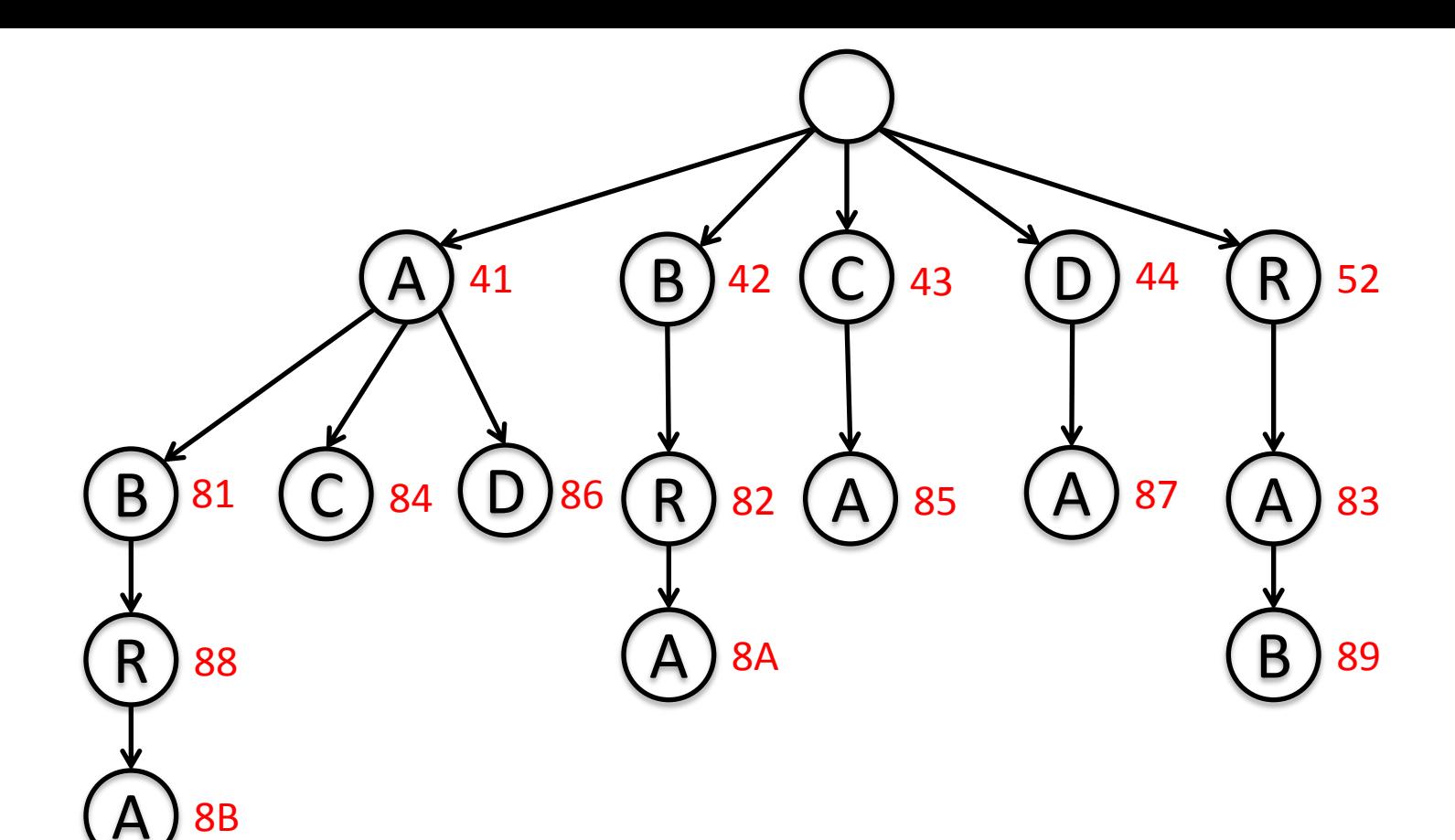

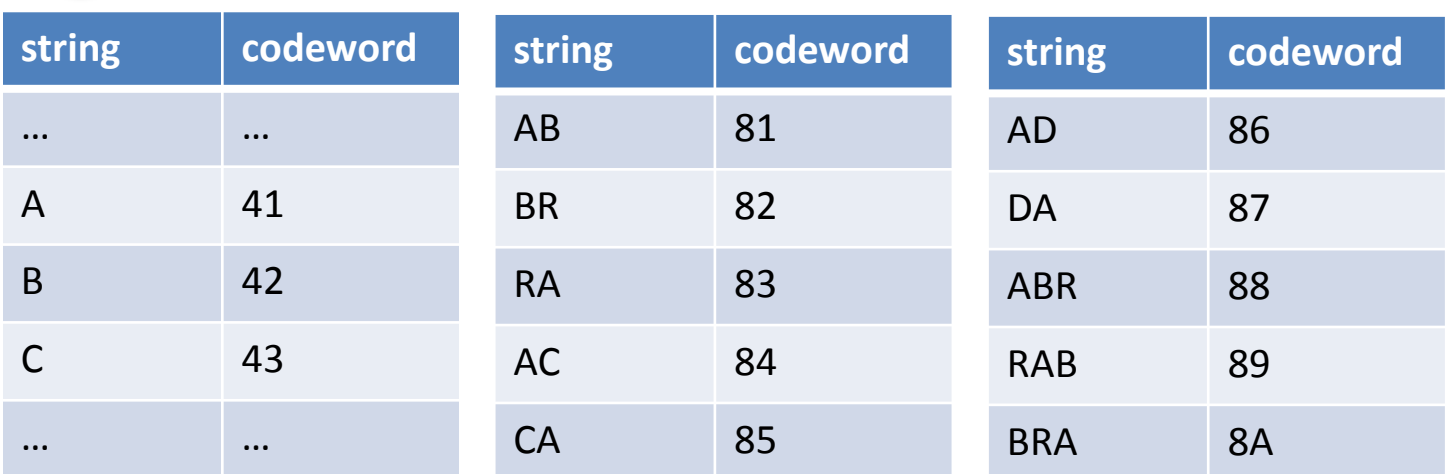

```
private static final int R = 256; // number of input chars
private static final int L = 4096; // number of codewords = <math>2^N</math>private static final int W = 12; // codeword width
public static void compress() 
{ 
   String input = BinaryStdIn.readString(); // read input as string
   TST<Integer> st = new TST<Integer>(); // trie data structure
  for (int i = 0; i < R; i++) // codewords for single chars
     st.put("" + (char) i, i);int code = R+1; \angle // R is codeword for EOF
   while (input.length() > 0) 
  \{ String s = st.longestPrefixOf(input); 
     BinaryStdOut.write(st.get(s), W); // write W-bit codeword for s
      int t = s.length();
     if (t \lt iinput.length() \& code \lt L)st.put(input.substring(0, t + 1), code++); // add new codeword
     input = input.substring(t); }
  BinaryStdOut.write(R, W); \sqrt{2} // write last codeword
   BinaryStdOut.close();
}
```
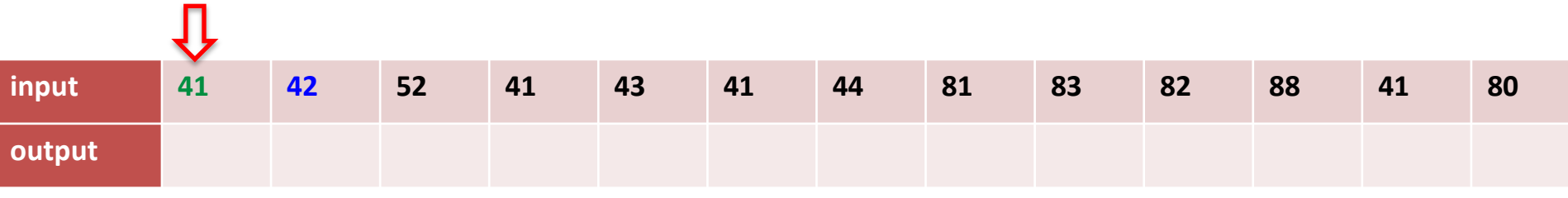

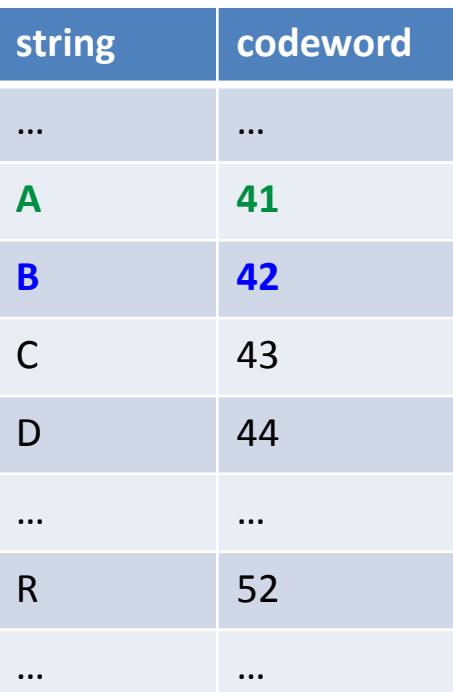

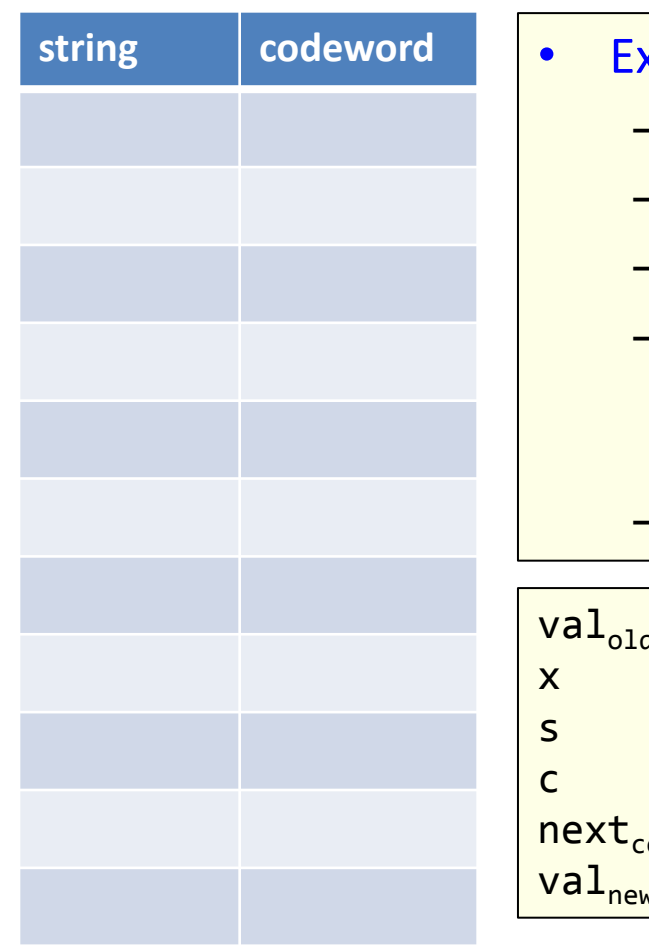

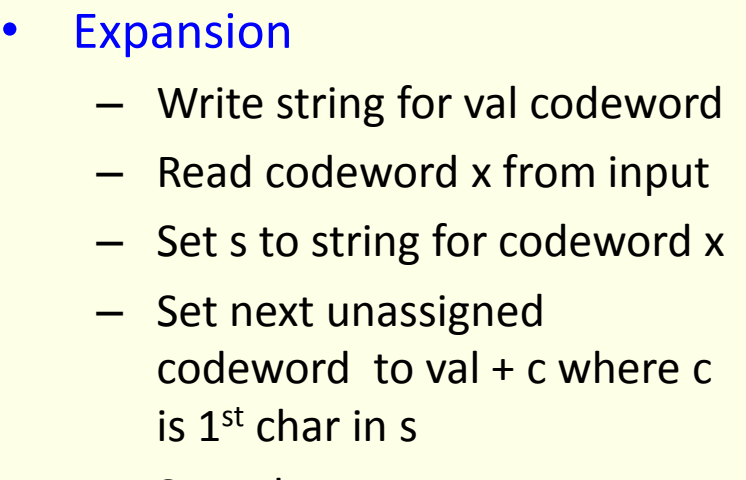

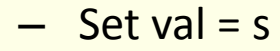

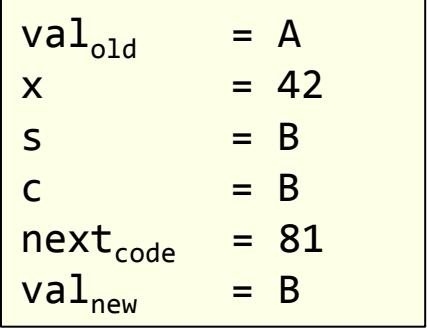

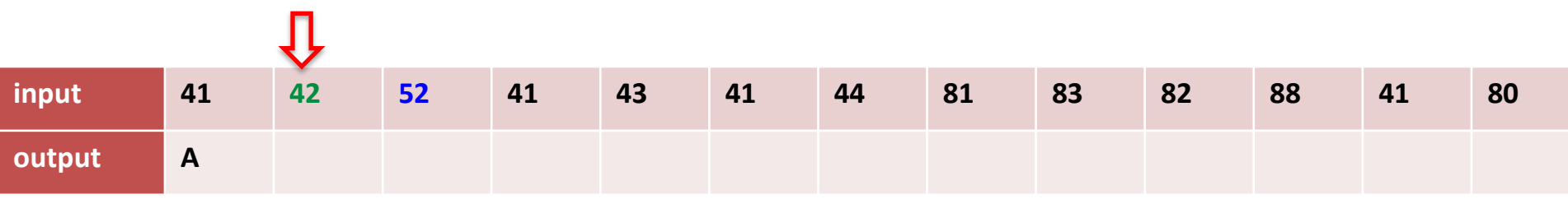

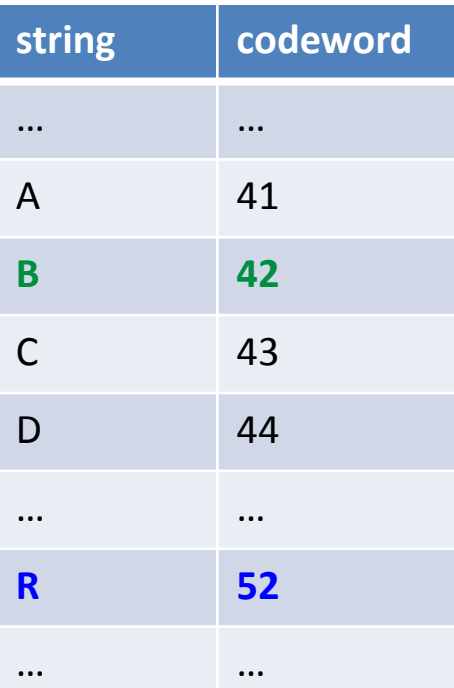

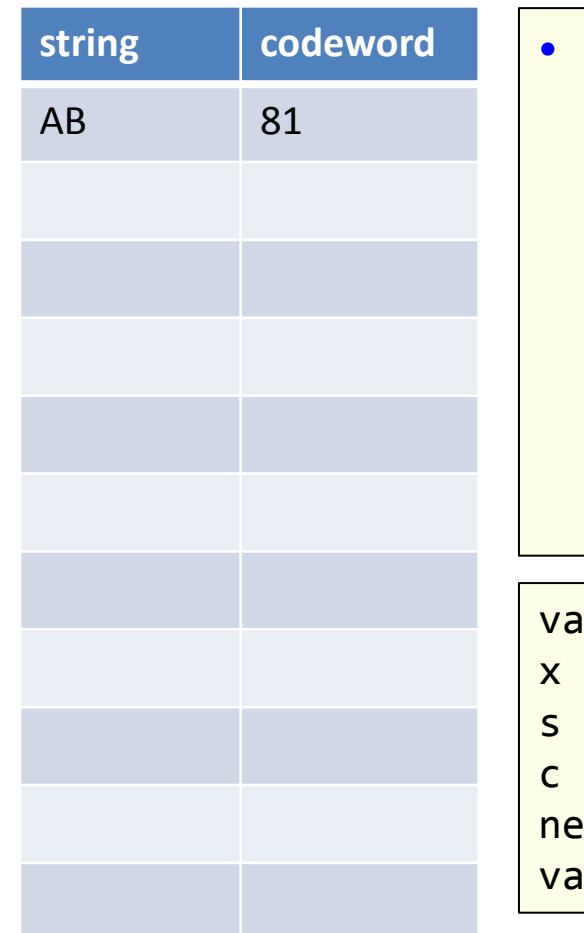

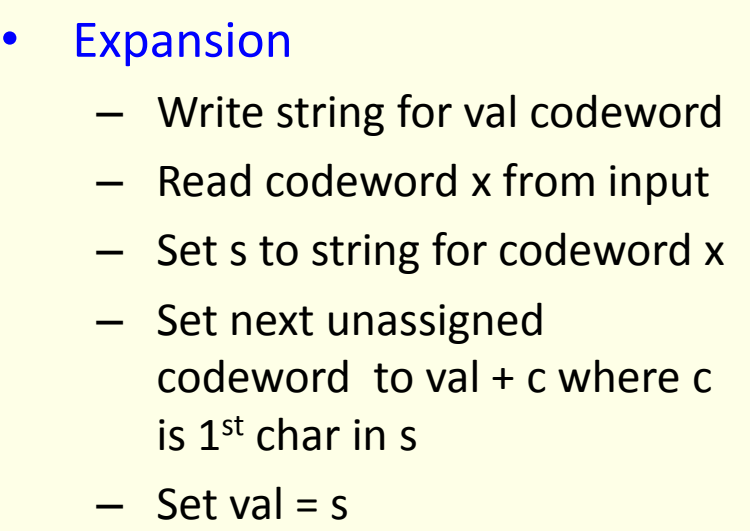

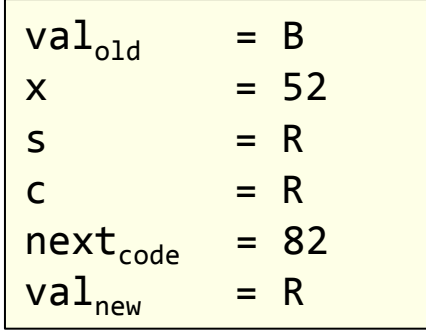

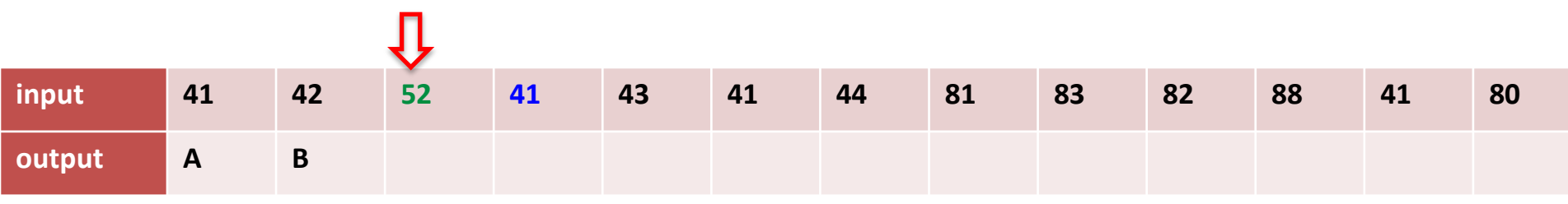

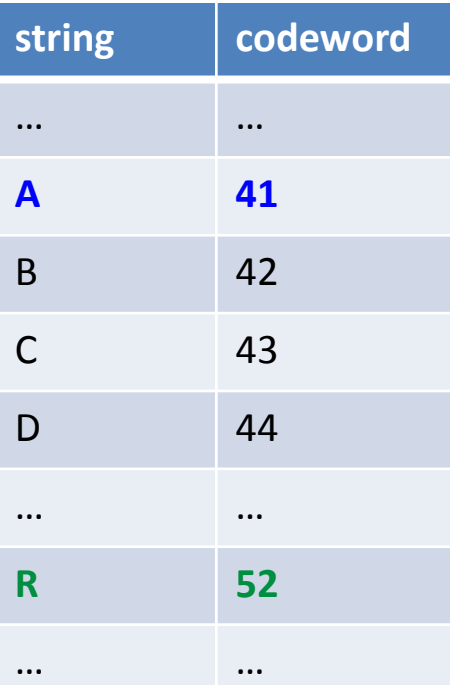

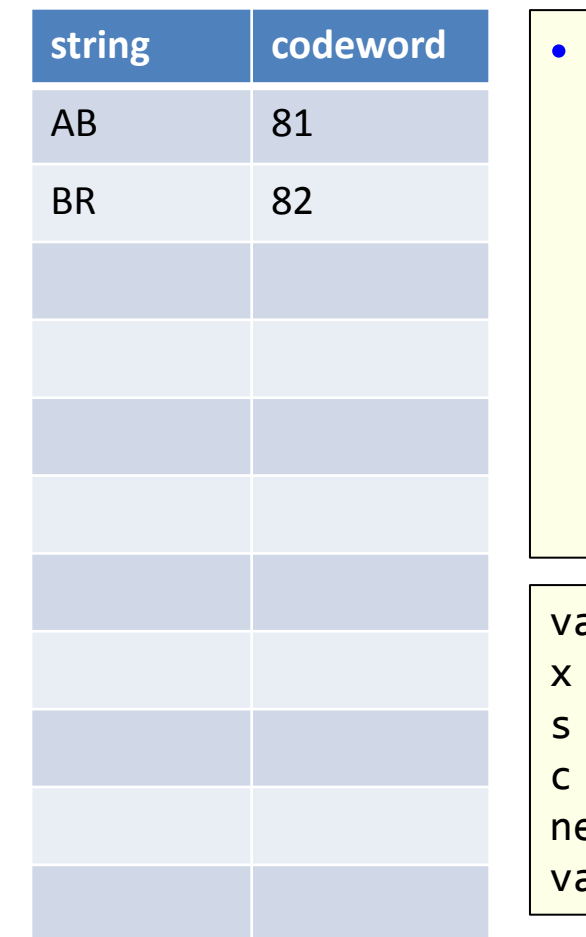

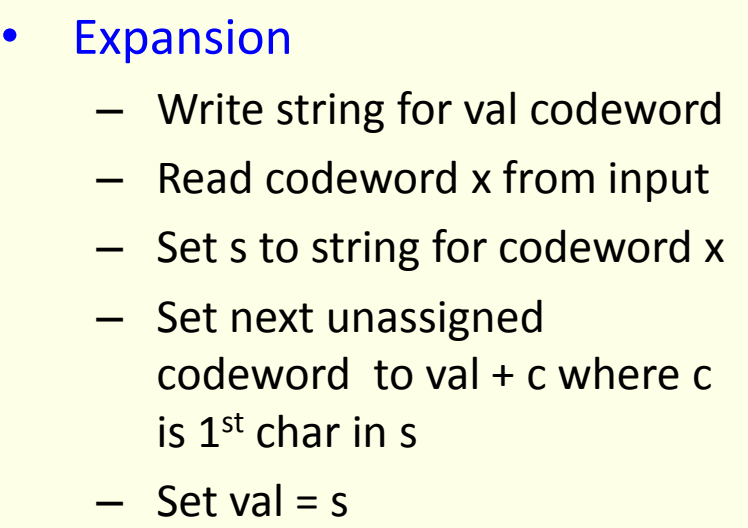

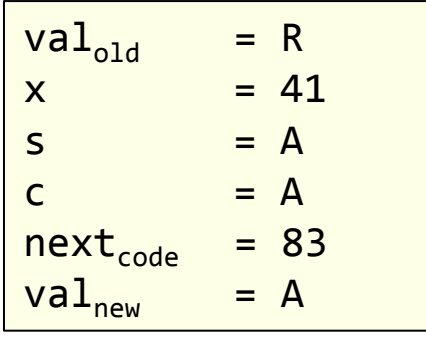

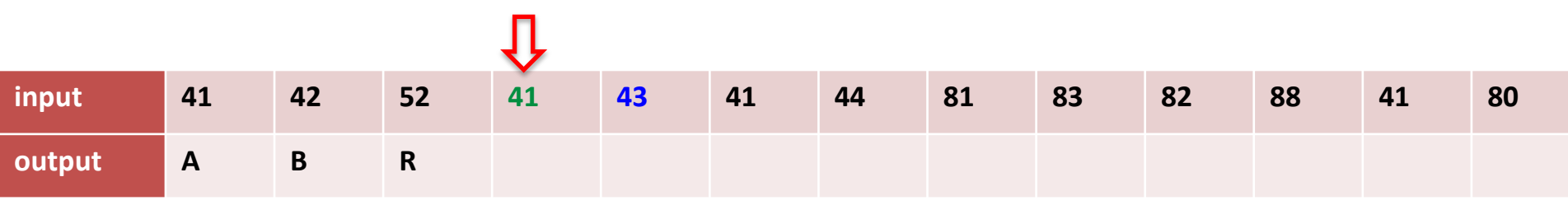

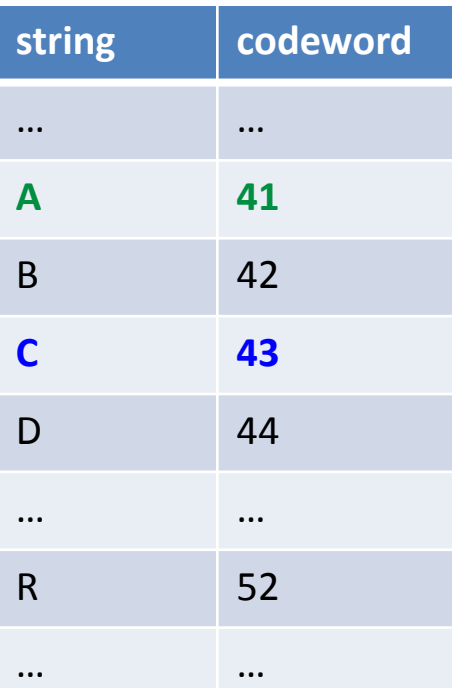

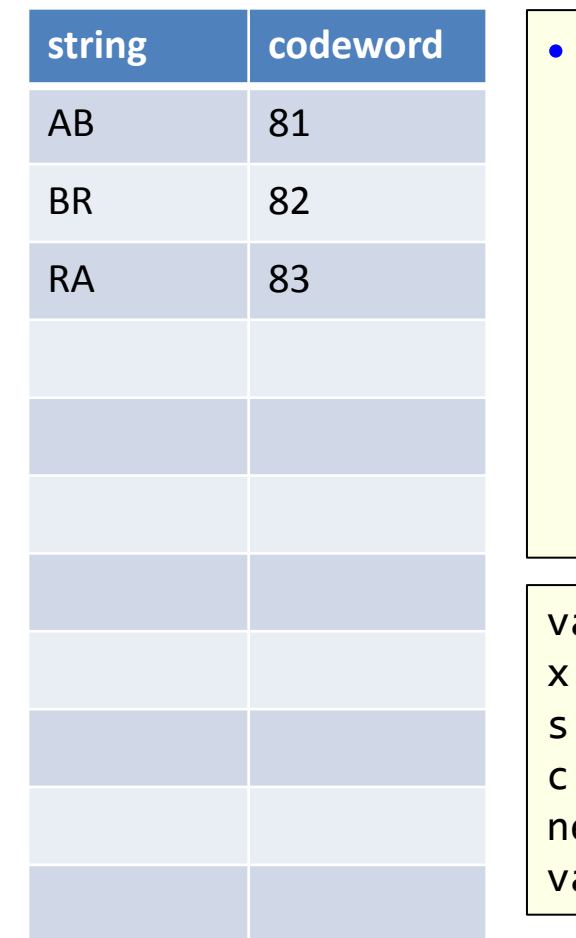

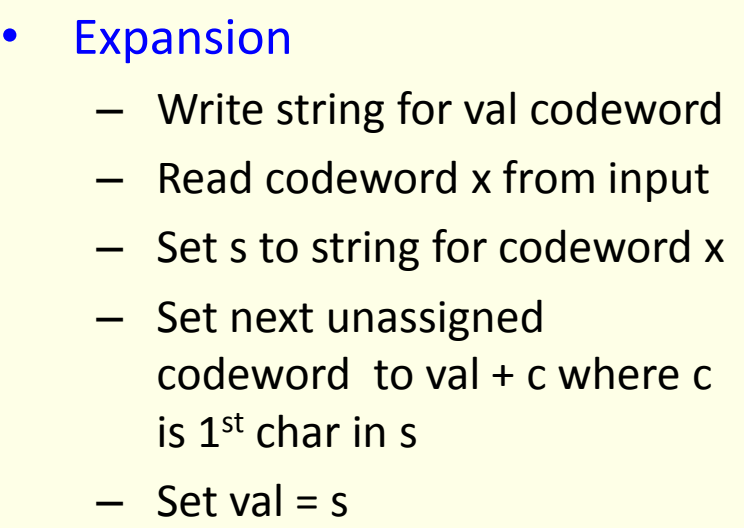

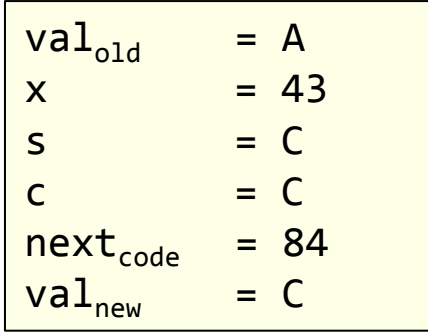

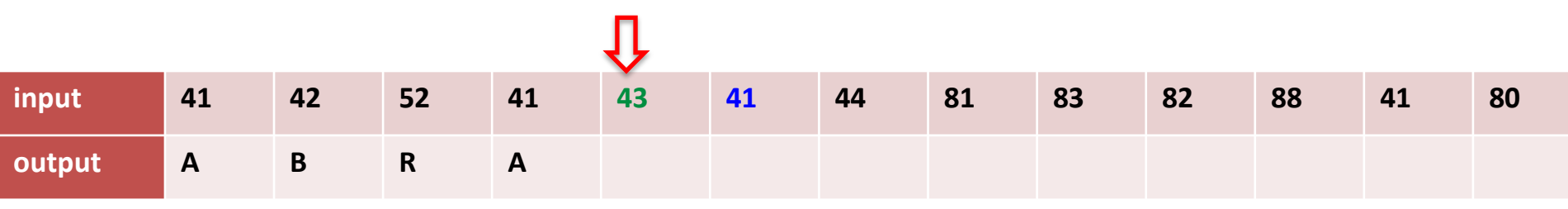

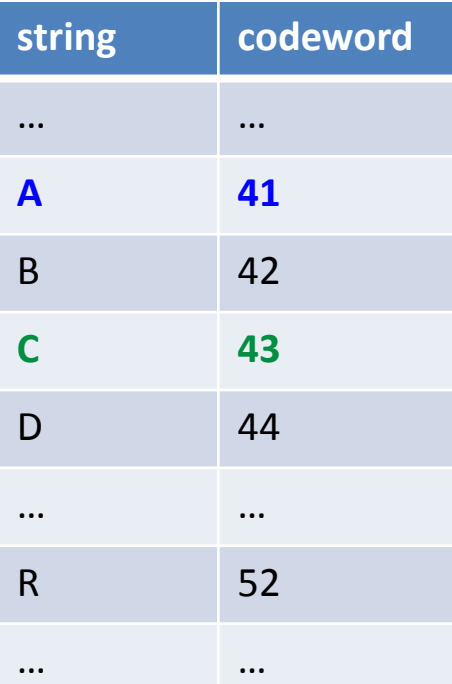

![](_page_23_Picture_203.jpeg)

![](_page_23_Picture_204.jpeg)

![](_page_23_Picture_205.jpeg)

![](_page_24_Picture_208.jpeg)

![](_page_24_Picture_209.jpeg)

![](_page_24_Picture_210.jpeg)

![](_page_24_Picture_211.jpeg)

![](_page_24_Picture_212.jpeg)

![](_page_25_Picture_215.jpeg)

![](_page_25_Picture_216.jpeg)

![](_page_25_Picture_217.jpeg)

![](_page_25_Picture_218.jpeg)

![](_page_25_Picture_219.jpeg)

![](_page_26_Picture_230.jpeg)

![](_page_26_Picture_231.jpeg)

![](_page_26_Picture_232.jpeg)

![](_page_26_Picture_233.jpeg)

 $x = 83$  $S = RA$  $c = R$ 

 $next_{code} = 88$ <br>val<sub>new</sub> = RA

 $val<sub>new</sub>$ 

![](_page_27_Picture_229.jpeg)

![](_page_27_Picture_230.jpeg)

![](_page_27_Picture_231.jpeg)

![](_page_27_Picture_232.jpeg)

![](_page_27_Picture_233.jpeg)

![](_page_28_Picture_236.jpeg)

![](_page_28_Picture_237.jpeg)

![](_page_28_Picture_238.jpeg)

![](_page_28_Picture_239.jpeg)

![](_page_28_Picture_240.jpeg)

![](_page_29_Picture_247.jpeg)

![](_page_29_Picture_248.jpeg)

![](_page_29_Picture_249.jpeg)

![](_page_29_Picture_250.jpeg)

s = A<br>c = A

next<sub>code</sub> = 8B val<sub>new</sub> = RA

 $= A$ 

![](_page_29_Picture_251.jpeg)

![](_page_30_Picture_249.jpeg)

![](_page_30_Picture_250.jpeg)

![](_page_30_Picture_251.jpeg)

![](_page_30_Picture_252.jpeg)

![](_page_30_Picture_253.jpeg)

![](_page_31_Picture_250.jpeg)

![](_page_31_Picture_251.jpeg)

![](_page_31_Picture_252.jpeg)

![](_page_31_Picture_253.jpeg)

![](_page_31_Picture_254.jpeg)

Expansion data structure

• For a W-bit codeword, look up string value  $-$  An array of size 2<sup>W</sup>

![](_page_32_Picture_176.jpeg)

ABRA 8B

from input

codeword x

### **ABABABA**

![](_page_33_Picture_85.jpeg)

![](_page_33_Picture_86.jpeg)

*compression*

### **ABABABA**

![](_page_34_Picture_94.jpeg)

![](_page_34_Picture_95.jpeg)

*codewords*

### **ABABABA**

![](_page_35_Picture_103.jpeg)

![](_page_35_Picture_104.jpeg)

*compression*

### **ABABABA**

![](_page_36_Picture_112.jpeg)

![](_page_36_Picture_113.jpeg)

*compression*

#### **ABABABA**

![](_page_37_Picture_116.jpeg)

![](_page_37_Picture_117.jpeg)

*compression*

### **ABABABA**

![](_page_38_Picture_78.jpeg)

![](_page_38_Picture_79.jpeg)

*codewords*

### **ABABABA**

![](_page_39_Picture_85.jpeg)

![](_page_39_Picture_86.jpeg)

*Initial set of codewords*

### **ABABABA**

![](_page_40_Picture_92.jpeg)

![](_page_40_Picture_93.jpeg)

*compression*

*codewords*

41

#### **ABABABA**

![](_page_41_Figure_2.jpeg)

## LZW decisions

- How big of a symbol table?
	- How long is message?
	- Whole message similar model?
	- Many variations…
- What to do when symbol table fills up?
	- Throw away and start over (e.g. GIF)
	- Throw away when not effective (e.g. Unix compress)
	- Many variations…
- Put longer substrings in symbol table?
	- Many variations…

### LZW variants

- Lempel-Ziv variants
	- LZ77, published Lempel & Ziv, 1977, not patented
		- PNG
	- LZ78, published Lempel & Ziv in 1978, patented
	- LZW, Welch extension to LZ78, patented (expired 2003)
		- GIF, TIFF, Pkzip
	- Deflate = LZ77 variant + Huffman coding
		- 7zip, gzip, jar, PDF

![](_page_43_Picture_9.jpeg)

44

### Some experiments

- Compressing Moby Dick
	- Using Java programs for LZW and Huffman
		- Different dictionary sizes for LZW or resetting when full
	- Compared to zip and gzip

![](_page_44_Picture_78.jpeg)

# Enter statistical coding…

- Natural language quite predictable
	- $\sim$  1 bit of entropy per symbol
	- Huffman coding still requires 1-bit min per symbol
		- We're forced to use an integral number of bits
	- Dictionary-based (LZW and friends)
		- Just memorizes sequences
- Statistical coding
	- Use long, specific context for prediction
		- $P(A | The United State_of ) = ?$
	- Blend knowledge using contexts of different lengths
	- Model can update and change as text seen
		- Often after every letter!

![](_page_46_Picture_29.jpeg)

![](_page_46_Figure_1.jpeg)

*MacKay, D.J.C. Information Theory, Inference, and Learning Algorithms.*

# Guess the phrase

![](_page_47_Figure_1.jpeg)

### A simple unigram model of English

![](_page_48_Picture_199.jpeg)

### From text to a real number

- Arithmetic coding
	- Message represented by real interval in [0, 1)
	- More precise interval = species more bits
		- e.g. [0.28272722, 0.28272724) = "it was the best of times"
		- Or any number in that interval, 0.28272723
- Example
	- $-$  Alphabet = {a, e, i, o, u, !}
	- Transmission = eaii!

![](_page_49_Picture_114.jpeg)

![](_page_50_Figure_0.jpeg)

*Bell, Cleary, Witten. Text Compression.*

#### Transmission = eaii!

![](_page_50_Picture_136.jpeg)

*Note:* Encoder/decoder need to agree on symbol to terminate message, here we use !

![](_page_51_Picture_24.jpeg)

a

b

 $\Box$ 

*MacKay, D.J.C. Information Theory, Inference, and Learning Algorithms.* 52

 $% \left\vert \left( \mathbf{d}\right) \right\rangle \left\vert \left( \mathbf{d}\right) \right\rangle$  of the

# Context modeling

- Prediction by Partial Match (PPM)
	- Probability of next symbol depends on previous symbol(s)
	- Blending strategy for dealing with 0-frequency problem
	- Easy to build as adaptive
		- Learn from the text as you go
		- Not trie to send like Huffman coding
	- 1984, but still competitive for text compression
		- Various variants, PPM-A/B/C/D/Z/\*
		- Implemented in 7-zip, open source packages, PPM for XML, PPM for executables, …

### PPM

- An alphabet A with q symbols
- Order = How many previous symbols to use
	- 2 = condition on 2 previous symbols,  $P(x_n | x_{n-1}, x_{n-2})$ 1 = condition on 1 previous symbol,  $P(x_n | x_{n-1})$  $0 =$  condition on current symbol,  $P(x_n)$  $-1 =$  uniform over the alphabet,  $P(x_n) = 1/q$
- For a given order:

…

– Probability of next symbol based on counting occurrences given prior context

$$
p_o(\phi) = \frac{c_o(\phi)}{C_o}.
$$

#### TABLE 6-1 CALCULATION OF BLENDED PROBABILITIES (SIMPLE SCHEME AND ESCAPE METHOD A) FOR THE MESSAGE "cacbcaabca"

![](_page_54_Picture_14.jpeg)

*Bell, Cleary, Witten. Text Compression.*

$$
p(\phi) = \sum_{o=-1}^{m} w_o p_o(\phi).
$$

### Escape probabilities

- Need weights to blend probabilities
	- Compute based on "escape" probability
	- Allocate some mass in each model order for when a lower-order model should make prediction instead
	- Method A:
		- Add one to the count of characters seen in a context
		- $e_0 = 1 / (C_0 + 1)$
	- Method D:
		- u = number of unique characters seen
		- $e_0 = (u / 2) / C_0$

### Lossless compression benchmarks

![](_page_56_Picture_110.jpeg)

*Data compression using Calgary corpus*

## My benchmark

![](_page_57_Picture_59.jpeg)

### Summary

- Dictionary-based compression
	- LZW and variants
	- Memorizes sequences in the data
- Statistical coding
	- Language model produces probabilities
	- Probability sequence defines point on [0, 1)
	- Use arithmetic coding to convert to bits
	- Prediction by Partial Match (PPM)